# **Table of Contents**

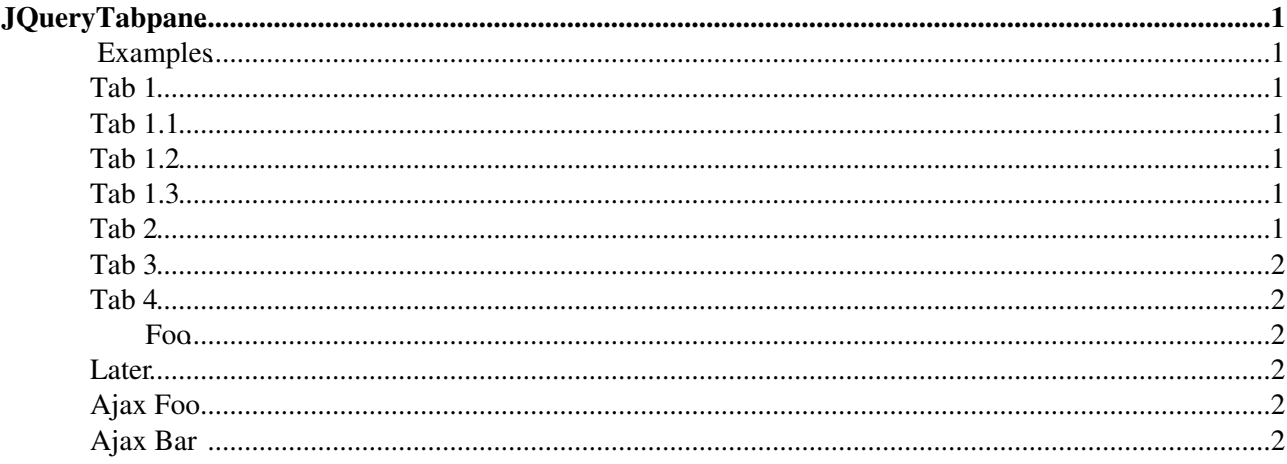

# <span id="page-1-0"></span>**[JQueryTabpane](#page-1-0)**

Homepage: <http://michaeldaumconsutling.com> Author(s): Michael Daum Version: 1.1

This implements an alternative tabpane widget. There *is* already one in jquery-ui, however as long as jquery-ui is still in flux, this alternative offers a safe substitute well integrated into Foswiki.

Individual tabs can be loaded on demand using a REST call. Installing [Foswiki:Extensions/RenderPlugin](http://foswiki.org/Extensions/RenderPlugin) is recommended for that.

Tabpanes can be nested. Tabs can be extended in height automatically. Heights can be auto-updated to follow windows resize events. Tabpanes can be established as part of reloaded content via ajax.

Note that this widget does *not* participate in jquery-ui themerolling. It does match [JQueryButton](https://wiki.iac.ethz.ch/System/JQueryButton) in terms of look  $\&$  feel.

## <span id="page-1-1"></span>**Examples**

### <span id="page-1-2"></span>**Tab 1**

## <span id="page-1-3"></span>**Tab 1.1**

Lorem ipsum dolor sit amet, consectetuer adipiscing elit. Maecenas sit amet tellus id ante pretium aliquam. Etiam interdum, turpis in varius facilisis, nibh neque tincidunt sapien, et viverra libero justo et leo. Pellentesque et mi

## <span id="page-1-4"></span>**Tab 1.2**

tristique ligula suscipit suscipit. Donec et tortor. Integer eros eros, commodo in, aliquam sit amet, facilisis et, magna. Sed nisl. Pellentesque mattis, quam ut nonummy rutrum, sem felis ultrices nunc, sed mollis dolor diam et purus.

## <span id="page-1-5"></span>**Tab 1.3**

Aenean urna. Morbi eros. Quisque mauris magna, rhoncus vitae, ullamcorper ac, volutpat quis, nibh. end of tab 1

## <span id="page-1-6"></span>**Tab 2**

Donec ultrices mollis velit. Integer sed eros. Nulla venenatis laoreet leo. Etiam consectetuer, odio sagittis pharetra ornare, est nulla nonummy nisl, quis ultricies nisl elit quis justo. In dictum interdum est. Duis accumsan, nibh mollis commodo rhoncus, ante orci dapibus purus, at pharetra est massa et velit. Fusce ornare nibh ut magna. Nunc sollicitudin, purus et eleifend consectetuer, lectus justo faucibus arcu, et cursus velit felis eu lorem. Nulla aliquet, turpis accumsan feugiat congue, mi arcu ultrices ligula, id ultrices sem elit sed lectus. Curabitur dignissim, dolor non sodales luctus, mi magna tincidunt tellus, at bibendum mauris magna dapibus metus. Donec et libero at erat bibendum blandit. Proin enim nunc, rutrum et, congue mattis, ultrices at, nisl. end of tab 2

## <span id="page-2-0"></span>**Tab 3**

Sed a nisi. Maecenas posuere vehicula orci. Proin purus. Nulla condimentum laoreet pede. Morbi sodales, nunc a vestibulum dignissim, lectus felis varius nisl, vitae lacinia sapien dui nec massa. Fusce tempus. Vivamus ac mi. Integer leo. Proin blandit est et sem. Quisque mi. Class aptent taciti sociosqu ad litora torquent per conubia nostra, per inceptos hymenaeos. Nunc imperdiet viverra purus. Aenean ut turpis ut nibh varius adipiscing. end of tab 3

### <span id="page-2-1"></span>**Tab 4**

Sed non ante non nibh pharetra facilisis. Curabitur ut odio. Suspendisse potenti. Fusce aliquam. Class aptent taciti sociosqu ad litora torquent per conubia nostra, per inceptos hymenaeos. Etiam lacinia, sapien ut volutpat lobortis, nisi ante auctor quam, vitae placerat dolor arcu dictum massa. Donec dolor. Cras eget dolor. Curabitur id nunc non purus tristique iaculis. Vivamus sit amet sapien. Intege end of tab 4

#### <span id="page-2-2"></span>**Foo**

### <span id="page-2-3"></span>**Later**

tristique ligula suscipit suscipit. Donec et tortor. Integer eros eros, commodo in, aliquam sit amet, facilisis et, magna. Sed nisl. Pellentesque mattis, quam ut nonummy rutrum, sem felis ultrices nunc, sed mollis dolor diam et purus.

## <span id="page-2-4"></span>**Ajax Foo**

## <span id="page-2-5"></span>**Ajax Bar**

```
%STARTSECTION{"bar"}%
Aenean urna. Morbi eros. Quisque mauris magna, rhoncus vitae, ullamcorper ac,
volutpat quis, nibh. 
%ENDSECTION{"bar"}%
```
[Edit](https://wiki.iac.ethz.ch/bin/edit/System/JQueryTabpane?t=1715009573;nowysiwyg=1) | [Attach](https://wiki.iac.ethz.ch/bin/attach/System/JQueryTabpane) | Print version | [History](https://wiki.iac.ethz.ch/bin/rdiff/System/JQueryTabpane?type=history): %REVISIONS% | [Backlinks](https://wiki.iac.ethz.ch/bin/oops/System/JQueryTabpane?template=backlinksweb) | Raw View | [More topic actions](https://wiki.iac.ethz.ch/bin/oops/System/JQueryTabpane?template=oopsmore¶m1=%MAXREV%¶m2=%CURRREV%) Topic revision: r2 - 16 Nov 2009 - 14:45:54 - [ProjectContributor](https://wiki.iac.ethz.ch/Main/ProjectContributor)

- $\bullet$  [System](https://wiki.iac.ethz.ch/System/WebHome)
- [Log In](https://wiki.iac.ethz.ch/bin/logon/System/JQueryTabpane)
- **Toolbox**
- $\bullet$  [Users](https://wiki.iac.ethz.ch/Main/WikiUsers)
- $\bullet$   $\blacksquare$  [Groups](https://wiki.iac.ethz.ch/Main/WikiGroups)
- $\bullet$   $\blacksquare$  [Index](https://wiki.iac.ethz.ch/System/WebTopicList)
- $\bullet$   $\mathbb{R}$  [Search](https://wiki.iac.ethz.ch/System/WebSearch)
- $\bullet$   $\blacksquare$  [Changes](https://wiki.iac.ethz.ch/System/WebChanges)
- $\bullet$  [Notifications](https://wiki.iac.ethz.ch/System/WebNotify)
- **D** [RSS Feed](https://wiki.iac.ethz.ch/System/WebRss)
- $\overline{\mathbb{F}}$  [Statistics](https://wiki.iac.ethz.ch/System/WebStatistics)
- $\bullet$  [Preferences](https://wiki.iac.ethz.ch/System/WebPreferences)
- **User Reference**
- [BeginnersStartHere](https://wiki.iac.ethz.ch/System/BeginnersStartHere)
- [TextFormattingRules](https://wiki.iac.ethz.ch/System/TextFormattingRules)
- [Macros](https://wiki.iac.ethz.ch/System/Macros)
- [FormattedSearch](https://wiki.iac.ethz.ch/System/FormattedSearch)
- [QuerySearch](https://wiki.iac.ethz.ch/System/QuerySearch)
- [DocumentGraphics](https://wiki.iac.ethz.ch/System/DocumentGraphics)
- [SkinBrowser](https://wiki.iac.ethz.ch/System/SkinBrowser)
- [InstalledPlugins](https://wiki.iac.ethz.ch/System/InstalledPlugins)

#### • **Admin Maintenance**

- [Reference Manual](https://wiki.iac.ethz.ch/System/ReferenceManual)
- [AdminToolsCategory](https://wiki.iac.ethz.ch/System/AdminToolsCategory)
- [InterWikis](https://wiki.iac.ethz.ch/System/InterWikis)
- [ManagingWebs](https://wiki.iac.ethz.ch/System/ManagingWebs)
- [SiteTools](https://wiki.iac.ethz.ch/System/SiteTools)
- [DefaultPreferences](https://wiki.iac.ethz.ch/System/DefaultPreferences)
- [WebPreferences](https://wiki.iac.ethz.ch/System/WebPreferences)

#### • **Categories**

- [Admin Documentation](https://wiki.iac.ethz.ch/System/AdminDocumentationCategory)
- [Admin Tools](https://wiki.iac.ethz.ch/System/AdminToolsCategory)
- [Developer Doc](https://wiki.iac.ethz.ch/System/DeveloperDocumentationCategory)
- [User Documentation](https://wiki.iac.ethz.ch/System/UserDocumentationCategory)
- [User Tools](https://wiki.iac.ethz.ch/System/UserToolsCategory)

#### • **Webs**

- $\bullet$  [Public](https://wiki.iac.ethz.ch/Public/WebHome)
- [System](https://wiki.iac.ethz.ch/System/WebHome)

•

•

**EV FOSWIKI** Copyright © by the contributing authors. All material on this site is the property of the contributing authors.

Ideas, requests, problems regarding Wiki? [Send feedback](mailto:urs.beyerle@env.ethz.ch?subject=Wiki %20Feedback%20on%20System.JQueryTabpane)